# **Servizio Materne e Nidi**

**Un Web Service per agevolare l'iscrizione alle scuole materne e ai nidi del Comune di Livorno tramite la televisione digitale terrestre**

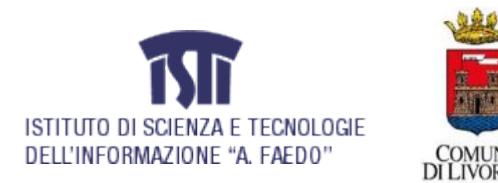

Massimo Martinelli \*, Sonia Livori ^, Alberta Favilla^, Alessandra Fabbri^,

Vittore Casarosa \*, Graziella Launaro^ \* ISTI-CNR, ^ Comune di Livorno

Marzo 2007

Per commenti e suggerimenti sulla presente nota si prega di inviare una email a [Massimo.Martinelli@isti.cnr.it](mailto:Massimo.Martinelli@isti.cnr.it)

# <span id="page-2-0"></span>**Indice**

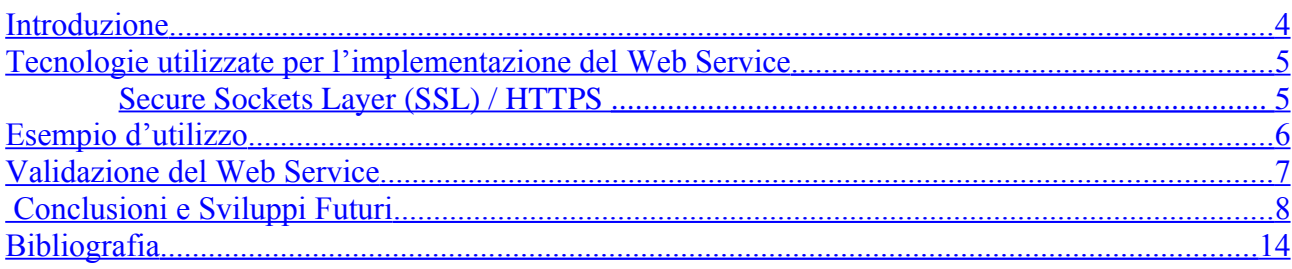

#### <span id="page-3-0"></span>**Introduzione**

Al fine di favorire l'interazione dei cittadini con le pubbliche amministrazioni anche attraverso l'uso dei sistemi di comunicazione di massa è stata attivata una sperimentazione per l'utilizzo di servizi interattivi tramite la tecnologia della televisione digitale terrestre. Al fine di facilitare la richiesta di conferma di iscrizione o di trasferimento alle scuole materne e nidi del Comune di Livorno è stata studiata una soluzione per la comunicazione tra strumenti e sistemi eterogenei quali la televisione digitale terrestre e la rete Internet. L'implementazione di un Web Service ha permesso di esporre i servizi di gestione delle richieste ad un client XLet realizzato e utilizzabile dai cittadini residenti nel Comune di Livorno tramite apposito decoder per la ricezione della televisione digitale terrestre.

In particolare, il presente documento descrive l'implementazione dello specifico Web Service di e ne fornisce un esempio d'utilizzo.

Il "Servizio Materne e Nidi" è stato realizzato nell'ambito del rapporto occorso tra il Comune di Livorno e il l'ISTI-CNR ed è stato utilizzato dai cittadini sul canale digitale terrestre di TeleRegione.

#### <span id="page-4-0"></span>**Tecnologie utilizzate per l'implementazione del Web Service**

**SOAP**: protocollo di comunicazione basato su XML e formato di codifica per scambio di informazioni tra applicazioni.

#### **Secure Sockets Layer (SSL) / HTTPS**

Secure Sockets Layer è un protocollo sviluppato da Netscape per trasmettere documenti privati su Internet. Funziona utilizzando una chiave privata per criptare le informazioni che vengono trasferite.

Secure Hyper Text Transfer Protocol (S-HTTP / HTTPS): protocollo usato per trasmettere informazioni criptate con SSL su connessioni HTTP.

**Visual Basic 6**: linguaggio di programmazione per le piattaforme Microsoft Windows

**Internet Information Services (IIS)**: Server Web proprietario per le piattaforme Microsoft Windows

**Active Server Pages (ASP)**: linguaggio di scripting lato server che funziona esclusivamente all'interno dell'ambiente Internet Information Services

**Soap Toolkit 3.0**: software che fornisce funzionalità per la gestione del protocollo SOAP a componenti COM e applicazioni Microsoft.

# <span id="page-5-0"></span>**Esempio d'utilizzo**

Questo il percorso che il cittadino interessato deve eseguire:

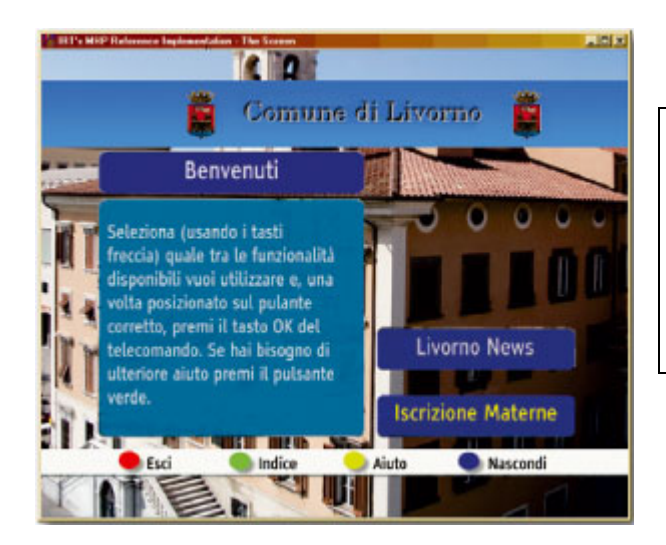

collegandosi al canale di Telegranducato sul televisore digitale terrestre deve posizionarsi su iscrizioni

e successivamente deve inserire il proprio numero della carta di identità

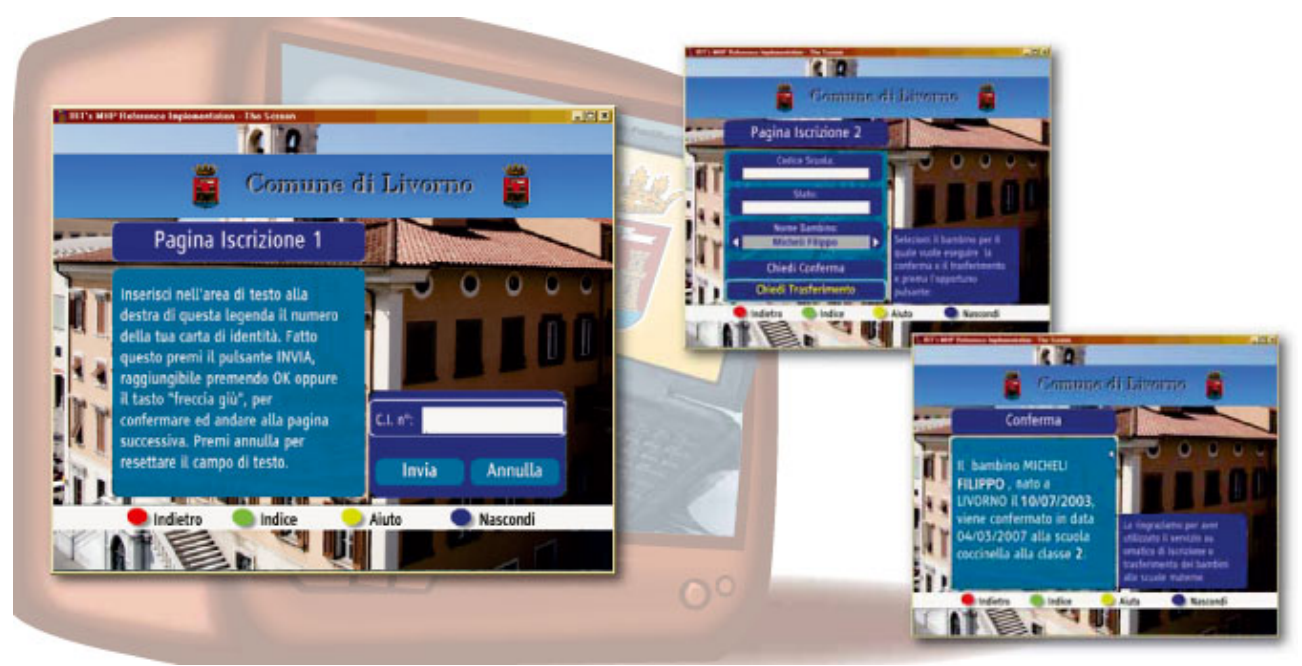

L'applicazione verifica in anagrafe l'esistenza di figli iscrivibili e invia il nome del bambino ( o dei bambini ove ve ne sia più di uno )

Successivamente con la tasterina deve selezionare il nome del bambino per procedere alla conferma nella stessa scuola o deve selezionare una o due sedi per la richiesta di trasferimento.

Ad operazione effettuata l'applicazione comunica l'avvenuta conferma di iscrizione al nido o l'eventuale richiesta di trasferimento

## <span id="page-6-0"></span>**Validazione del Web Service**

Al fine della valutazione del corretto funzionamento del servizio è stato fornito un client Visual Basic che permette di effettuare tutte le operazioni implementate senza utilizzare il televisore digitale terrestre. La figura che segue mostra un esempio d'uso.

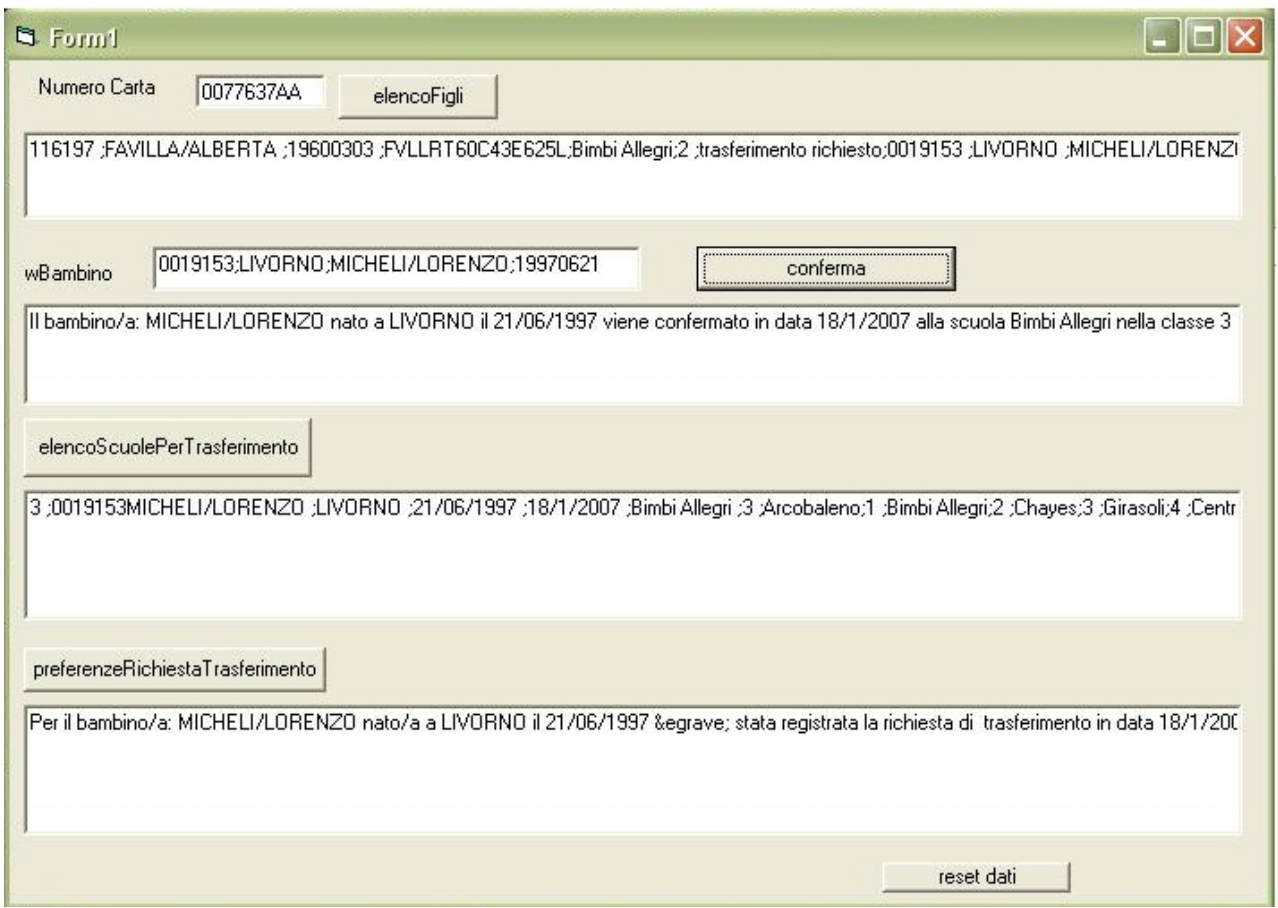

Inoltre, al fine di evitare eventuali contestazioni si è provveduto ad realizzare un sistema di registrazione di tutte le operazioni effettuate tramite digitale terrestre. La figura successiva mostra la tabella in questione a seguito di varie operazioni effettuate tramite il web service.

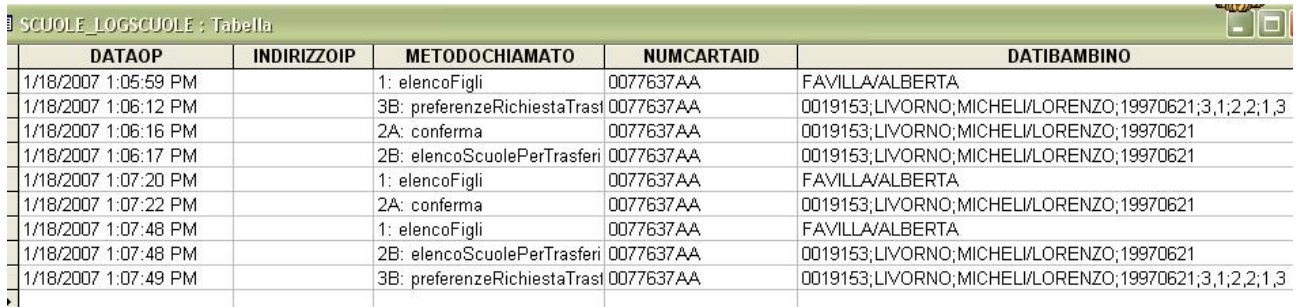

### <span id="page-7-0"></span> **Conclusioni e Sviluppi Futuri**

In collaborazione con il Comune di Livorno, nell'ambito del progetto regionale Dttoscana per la promozione della fruizione di servizi degli Enti tramite i canali digitali delle emittenti locali, è stata sperimentata l'esportazione sul canale della TV Digitale di alcuni contenuti e servizi presenti in rete Rete Civica.

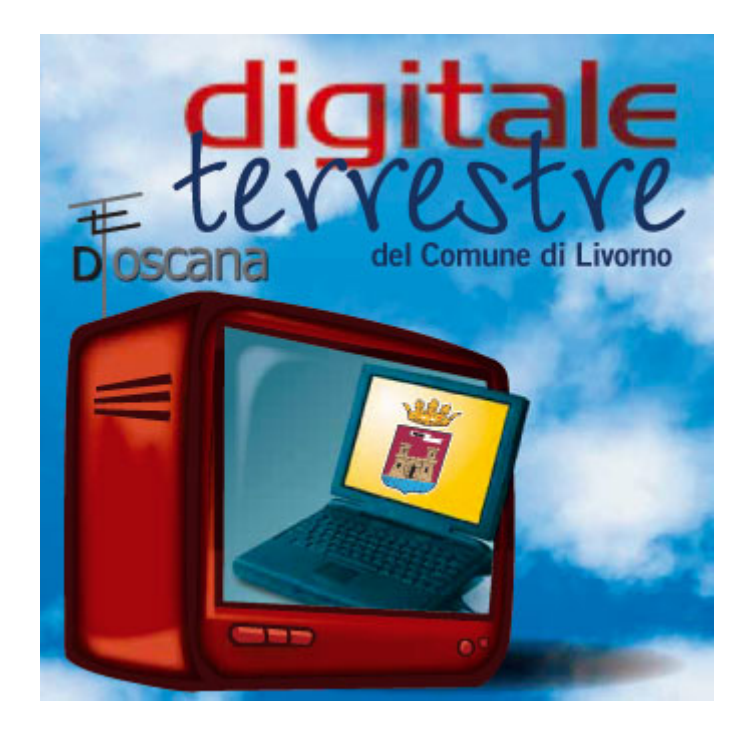

Sfruttando la potenzialità della trasmissione digitale che consente al cittadino di interagire con la televisione, di dialogare, di accedere a servizi, il Comune di Livorno ha proposto ai genitori delle scuole comunali e dei nidi d'infanzia di sperimentare il servizio di conferma di iscrizione dei loro figli tramite applicazione su Tv Digitale, consegnando, per l'occasione, un apparecchio decoder messo a disposizione dal progetto DTToscana

L'applicazione lato server è stata realizzata dall'ISTI CNR in sinergia con il gruppo degli informatici del Comune di Livorno che per la parte client hanno lavorato in collaborazione con le soc. Metaware e Liberologico di Pisa e ai fini della messa in onda si sono avvalsi anche della collaborazione dei tecnici di Telegranducato

Il Comune di Livorno ha così potuto offrire un "sistema di front office "fisici e virtuali per le iscrizioni

- a sportello (5 sedi circoscrizionali ed uno sportello "volante " su appuntamento c/o un grosso centro commerciale ) ,
- via internet con l'uso della CIE,
- un servizio di assistenza via call center,
- il canale del digitale terrestre, sia pure in fase sperimentale e limitatamente alla conferma di iscrizione, compresa la richiesta di trasferimento ad altro nido cittadino

L'URP del Comune svolge un ruolo di informazione e cura della distribuzione dei decoder, oltre ad ospitare una breve alfabetizzazione all'uso del nuovo strumento.

Il Comune sta implementando quanto già realizzato ai fini di consentire attraverso la TV digitale terrestre l'accesso ad alcune sezioni del portale [www.comune.livorno.it](http://www.comune.livorno.it/) come gli orari degli uffici e servizi, alcune notizie e segnalazioni rilevanti: scadenze, avvenimenti, ecc.. sperimentando un sistema di aggiornamento automatico

#### **Descrizione WSDL del Servizio**

```
<?xml version='1.0' encoding='UTF-8' ?>
<!-- Generated 01/18/07 by Massimo Martinelli --> 
<definitions
      name='TVDServer'
      targetNamespace='http://www.comune.livorno.it/*******/wsdl/'
      xmlns:wsdlns='http://www.comune.livorno.it/*******/wsdl/'
      xmlns:typens='http://www.comune.livorno.it/*******/type/'
      xmlns:soap='http://schemas.xmlsoap.org/wsdl/soap/'
      xmlns:xsd='http://www.w3.org/2001/XMLSchema'
      xmlns:stk='http://schemas.microsoft.com/soap-toolkit/wsdl-extension'
      xmlns:dime='http://schemas.xmlsoap.org/ws/2002/04/dime/wsdl/'
      xmlns:ref='http://schemas.xmlsoap.org/ws/2002/04/reference/'
      xmlns:content='http://schemas.xmlsoap.org/ws/2002/04/content-type/'
      xmlns:wsdl='http://schemas.xmlsoap.org/wsdl/'
      xmlns='http://schemas.xmlsoap.org/wsdl/'>
      <types>
             <schema targetNamespace='http://www.comune.livorno.it/*******/type/'
                   xmlns='http://www.w3.org/2001/XMLSchema'
                    xmlns:SOAP-ENC='http://schemas.xmlsoap.org/soap/encoding/'
                   xmlns:wsdl='http://schemas.xmlsoap.org/wsdl/'
                   elementFormDefault='qualified'>
                    <import namespace='http://schemas.xmlsoap.org/soap/encoding/'/>
                    <import namespace='http://schemas.xmlsoap.org/wsdl/'/>
                    <import
namespace='http://schemas.xmlsoap.org/ws/2002/04/reference/'/>
                   <import namespace='http://schemas.xmlsoap.org/ws/2002/04/content-
type/'/>
                    <complexType name='ArrayOfstring'>
                          <complexContent>
                                <restriction base='SOAP-ENC:Array'>
                                       <attribute ref='SOAP-ENC:arrayType'
wsdl:arrayType='string[]'/>
                                 </restriction>
                          </complexContent>
                    </complexType>
             </schema>
      </types>
      <message name='Asilo.elencoFigli'>
             <part name='wk_numcarta' type='xsd:string'/>
      </message>
      <message name='Asilo.elencoFigliResponse'>
             <part name='Result' type='xsd:string'/>
             <part name='wk_numcarta' type='xsd:string'/>
      </message>
      <message name='Asilo.conferma'>
             <part name='wk_numcarta' type='xsd:string'/>
             <part name='wbambino' type='xsd:string'/>
      </message>
      <message name='Asilo.confermaResponse'>
             <part name='Result' type='xsd:string'/>
             <part name='wk_numcarta' type='xsd:string'/>
             <part name='wbambino' type='xsd:string'/>
      </message>
      <message name='Asilo.elencoScuolePerTrasferimento'>
             <part name='wk_numcarta' type='xsd:string'/>
```

```
<part name='wbambino' type='xsd:string'/>
      </message>
      <message name='Asilo.elencoScuolePerTrasferimentoResponse'>
             <part name='Result' type='xsd:string'/>
             <part name='wk_numcarta' type='xsd:string'/>
             <part name='wbambino' type='xsd:string'/>
      </message>
      <message name='Asilo.preferenzeRichiestaTrasferimento'>
             <part name='wk_numcarta' type='xsd:string'/>
             <part name='wbambino' type='xsd:string'/>
             <part name='wClasseSucc' type='xsd:string'/>
             <part name='wid' type='xsd:string'/>
             <part name='wnominativo' type='xsd:string'/>
             <part name='wdatanascita' type='xsd:string'/>
             <part name='wluogonascita' type='xsd:string'/>
             <part name='wTipoScuola' type='xsd:string'/>
             <part name='preferenza' type='typens:ArrayOfstring'/>
             <part name='codscuola' type='typens:ArrayOfstring'/>
      </message>
      <message name='Asilo.preferenzeRichiestaTrasferimentoResponse'>
             <part name='Result' type='xsd:string'/>
             <part name='wk_numcarta' type='xsd:string'/>
             <part name='wbambino' type='xsd:string'/>
             <part name='wClasseSucc' type='xsd:string'/>
             <part name='wid' type='xsd:string'/>
             <part name='wnominativo' type='xsd:string'/>
             <part name='wdatanascita' type='xsd:string'/>
             <part name='wluogonascita' type='xsd:string'/>
             <part name='wTipoScuola' type='xsd:string'/>
             <part name='preferenza' type='typens:ArrayOfstring'/>
             <part name='codscuola' type='typens:ArrayOfstring'/>
      </message>
      <portType name='AsiloSoapPort'>
             <operation name='elencoFigli' parameterOrder='wk_numcarta'>
                    <input message='wsdlns:Asilo.elencoFigli'/>
                    <output message='wsdlns:Asilo.elencoFigliResponse'/>
             </operation>
             <operation name='conferma' parameterOrder='wk_numcarta wbambino'>
                    <input message='wsdlns:Asilo.conferma'/>
                    <output message='wsdlns:Asilo.confermaResponse'/>
             </operation>
             <operation name='elencoScuolePerTrasferimento' parameterOrder='wk_numcarta
wbambino'>
                    <input message='wsdlns:Asilo.elencoScuolePerTrasferimento'/>
                    <output message='wsdlns:Asilo.elencoScuolePerTrasferimentoResponse'/>
             </operation>
             <operation name='preferenzeRichiestaTrasferimento'
parameterOrder='wk_numcarta wbambino wClasseSucc wid wnominativo wdatanascita
wluogonascita wTipoScuola preferenza codscuola'>
                   <input message='wsdlns:Asilo.preferenzeRichiestaTrasferimento'/>
                    <output
message='wsdlns:Asilo.preferenzeRichiestaTrasferimentoResponse'/>
             </operation>
      </portType>
      <binding name='AsiloSoapBinding' type='wsdlns:AsiloSoapPort' >
             <stk:binding preferredEncoding='UTF-8'/>
             <soap:binding style='rpc' transport='http://schemas.xmlsoap.org/soap/http'/>
```

```
<operation name='elencoFigli'>
                    <soap:operation
soapAction='http://www.comune.livorno.it/*******/action/Asilo.elencoFigli'/>
                    <input>
                       <soap:body use='encoded'
                           namespace='http://www.comune.livorno.it/*******/message/'
                           encodingStyle='http://schemas.xmlsoap.org/soap/encoding/'
                           parts='wk_numcarta'/>
                    </input>
                    <output>
                       <soap:body use='encoded'
                           namespace='http://www.comune.livorno.it/*******/message/'
                           encodingStyle='http://schemas.xmlsoap.org/soap/encoding/'
                           parts='Result wk_numcarta'/>
                    </output>
             </operation>
             <operation name='conferma'>
                    <soap:operation
              soapAction='http://www.comune.livorno.it/*******/action/Asilo.conferma'/>
                    <input>
                        <soap:body use='encoded'
      namespace='http://www.comune.livorno.it/materne/TVDServer/message/'
                           encodingStyle='http://schemas.xmlsoap.org/soap/encoding/'
                           parts='wk_numcarta wbambino'/>
                    </input>
                    <output>
                           <soap:body use='encoded'
                              namespace='http://www.comune.livorno.it/*******/message/'
                              encodingStyle='http://schemas.xmlsoap.org/soap/encoding/'
                              parts='Result wk_numcarta wbambino'/>
                    \langle/\langleoutput>
             </operation>
             <operation name='elencoScuolePerTrasferimento'>
                    <soap:operation
soapAction='http://www.comune.livorno.it/*******/action/Asilo.elencoScuolePerTrasferiment
o'/>
                    <input>
                       <soap:body
                           use='encoded'
                           namespace='http://www.comune.livorno.it*******/message/'
                           encodingStyle='http://schemas.xmlsoap.org/soap/encoding/'
                           parts='wk_numcarta wbambino'/>
                    </input>
                    <output>
                           <soap:body use='encoded'
                               namespace='http://www.comune.livorno.it/*******/message/'
                               encodingStyle='http://schemas.xmlsoap.org/soap/encoding/'
                               parts='Result wk_numcarta wbambino'/>
                    </output>
             </operation>
             <operation name='preferenzeRichiestaTrasferimento'>
                    <soap:operation
soapAction='http://www.comune.livorno.it/*******/action/Asilo.preferenzeRichiestaTrasferi
mento'/>
                    <input>
                           <soap:body use='encoded'
                              namespace='http://www.comune.livorno.it/*******/message/'
                              encodingStyle='http://schemas.xmlsoap.org/soap/encoding/'
                              parts='wk_numcarta wbambino wClasseSucc wid wnominativo
wdatanascita wluogonascita wTipoScuola preferenza codscuola'/>
                    </input>
                    <output>
                           <soap:body use='encoded' 
                              namespace='http://www.comune.livorno.it/*******/message/'
```

```
 encodingStyle='http://schemas.xmlsoap.org/soap/encoding/'
                           parts='Result wk_numcarta wbambino wClasseSucc wid
wnominativo wdatanascita wluogonascita wTipoScuola preferenza codscuola'/>
                   </output>
             </operation>
      </binding>
      <service name='TVDServer' >
             <port name='AsiloSoapPort' binding='wsdlns:AsiloSoapBinding' >
                   <soap:address 
                      location='http://www.comune.livorno.it/*******/TVDServer.ASP'/>
             </port>
      </service>
```
</definitions>

### <span id="page-13-0"></span>**Bibliografia**

- 1. "XML Protocol / SOAP", W3C, http://www.w3.org/2000/xp/Group/
- 2. "Understanding XML Web Services: The Web Services Idea" http://msdn.microsoft.com/webservices/understanding/readme/default.aspx
- 3. WebServices.org, http://www.webservices.org/
- 4. "Web Services using .NET", Barry Cornelius, http://www.dur.ac.uk/barry.cornelius/papers/web.services.using.dotnet/
- 5. "Web Services Over SSL: HOW TO", Pankaj Kumar, http://www.pankaj-k.net/WSOverSSL/WSOverSSL-HOWTO.html
- 6. "Web Services Enhancements 1.0 and Java Interoperability", Microsoft, http://msdn.microsoft.com/library/default.asp?url=/library/en-us/ dnwebsrv/html/wsejavainterop.asp
- 7. Jakarta Tomcat5, Apache, http://jakarta.apache.org/Tomcat/index.html
- 8. "An Overview in Creating a COM ActiveX DLL for use with ASP scripts", Derrald Farnsworth-Livingston, http://www.tutorial-web.com/asp/dll/index.asp (Errata Corrige, copy AdditionHelper.dll to \WINNT\system32 attenzione alle maiuscole: regsvr32 AdditionHelper.dll Set addthis=Server.CreateObject("AdditionHelper.Addme") )
- 9. "Programming Microsoft Visual Basic 6". Francesco Balena, Microsoft Press, 1999
- 10. "ASP 3.0: A Beginner's Guide", Dave Mercer, McGraw-Hill, 2000